## **Créer des cartes réactives (1)**

- Enseigner avec le numérique - Savoir faire -

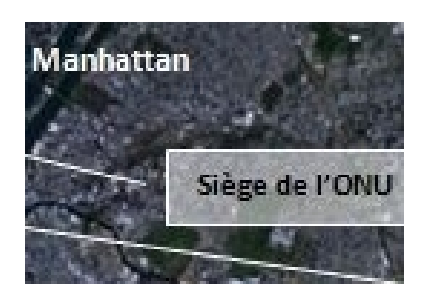

Date de mise en ligne : mardi 8 février 2011

**Copyright © Lettres Histoire Géographie - Tous droits réservés**

## **Créer des cartes réactives**

Un tutoriel pour créer des cartes "réactives" grâce à Word 2007. Celle-ci peuvent servir de support à la parole professorale ou faire l'objet d'une utilisation en salle informatique.

Il s'agit ici d'une carte du Moyen-Orient utilisée pour le sujet "L'enjeu énergétique" en classe de seconde Bac pro.